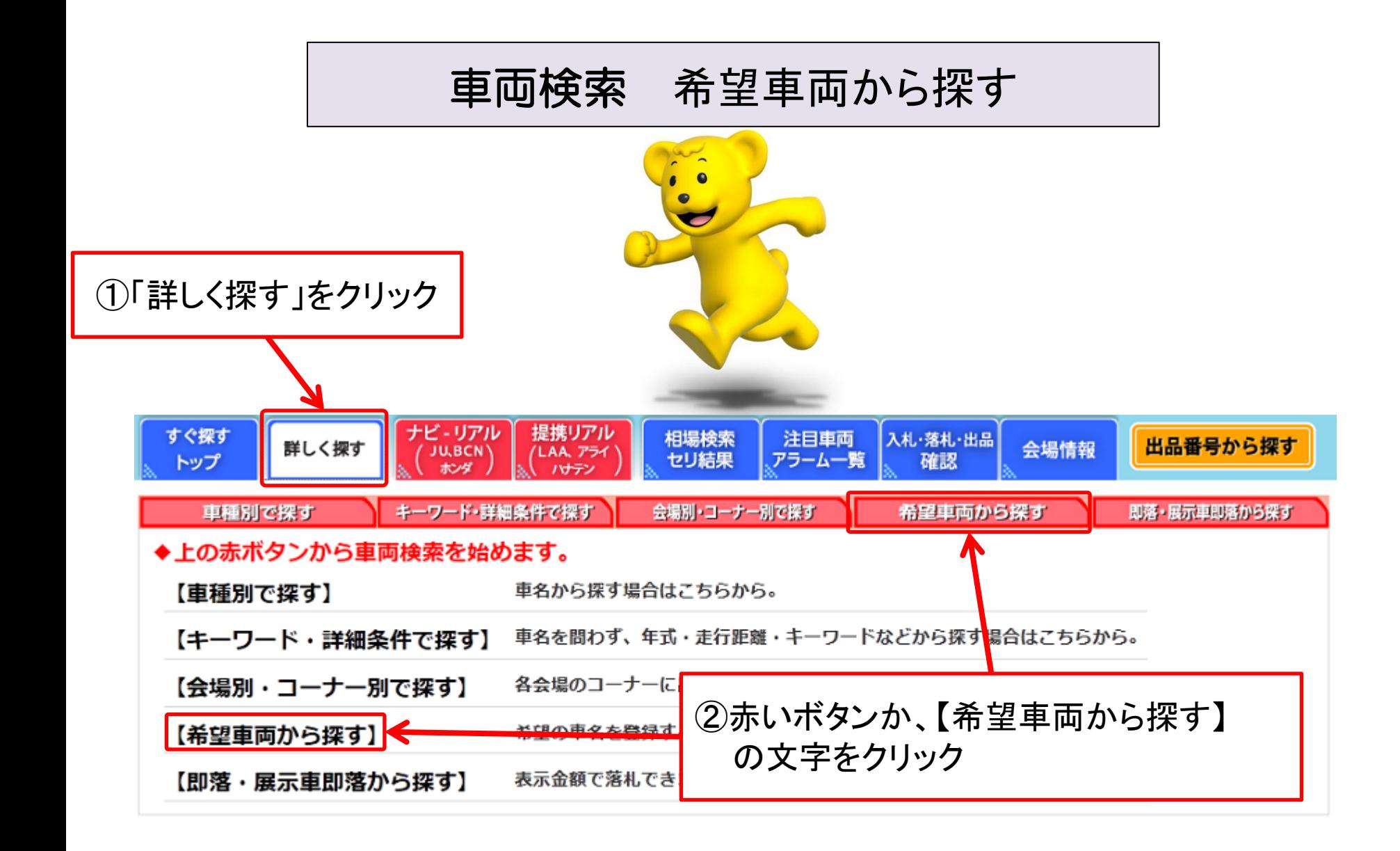

# 車両検索(希望車両から探す①) 例)スズキ ジムニーの場合

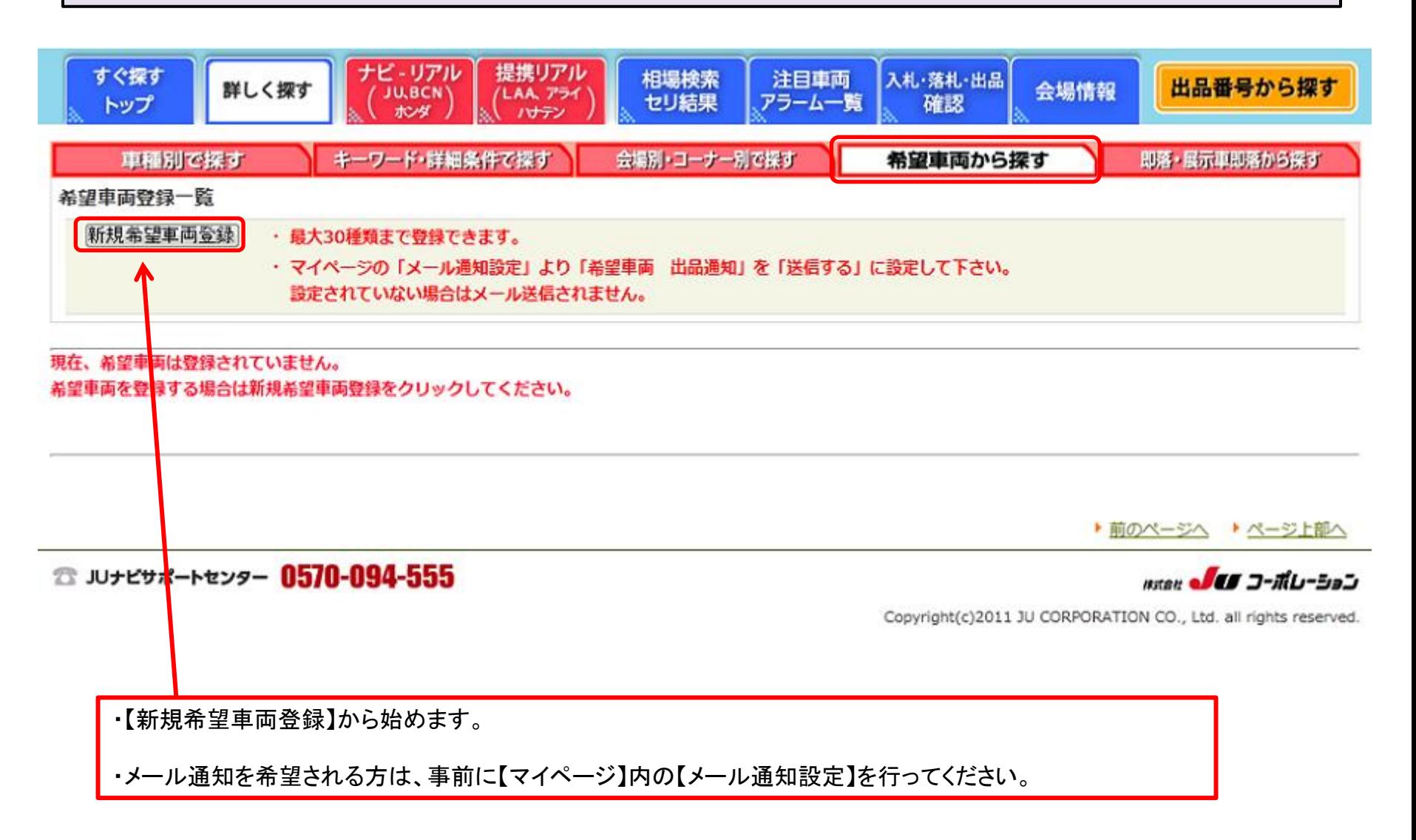

## 車両検索(希望車両から探す②) 例)スズキ ジムニーの場合

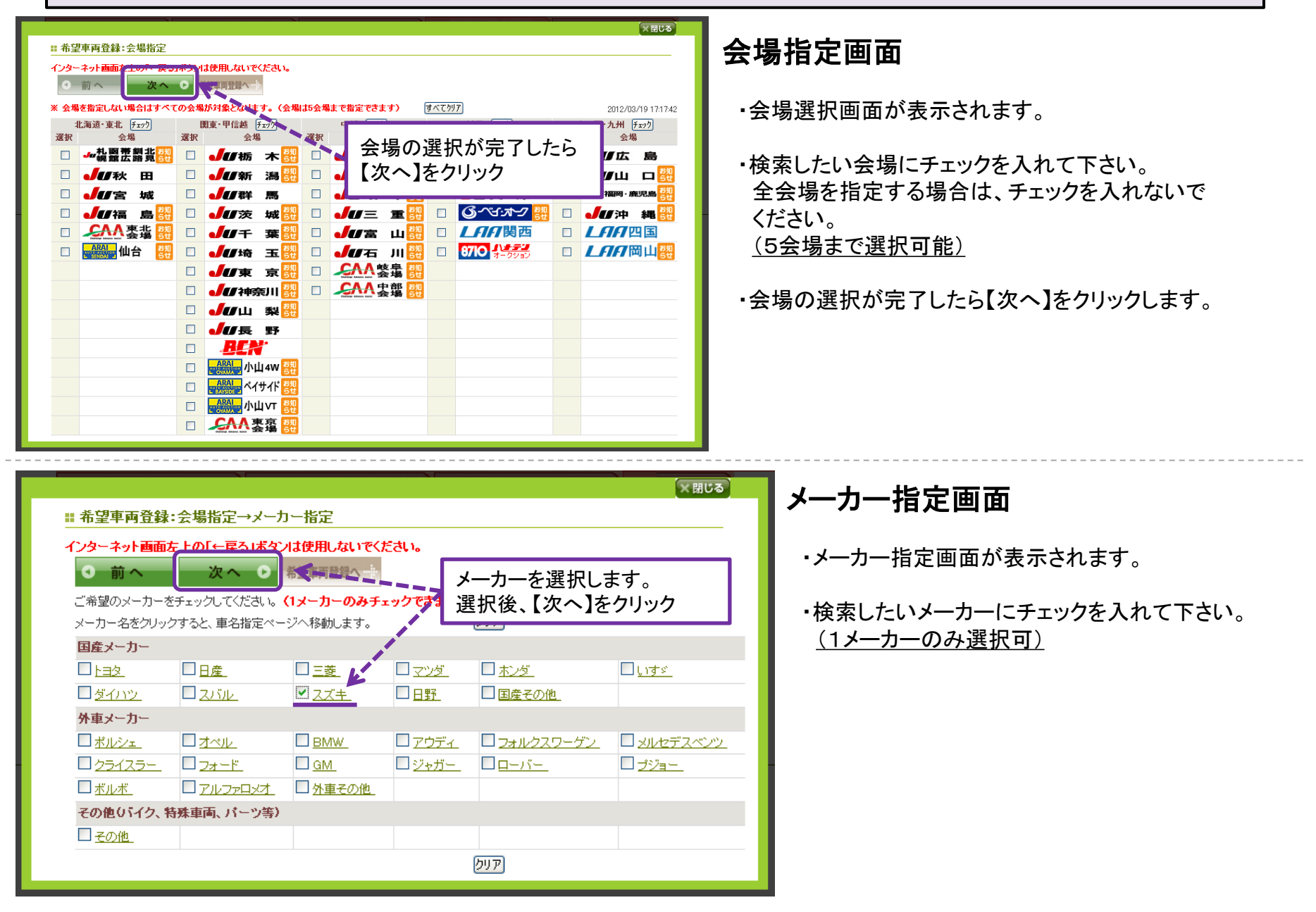

# 車両検索(希望車両から探す③) 例)スズキ ジムニーの場合

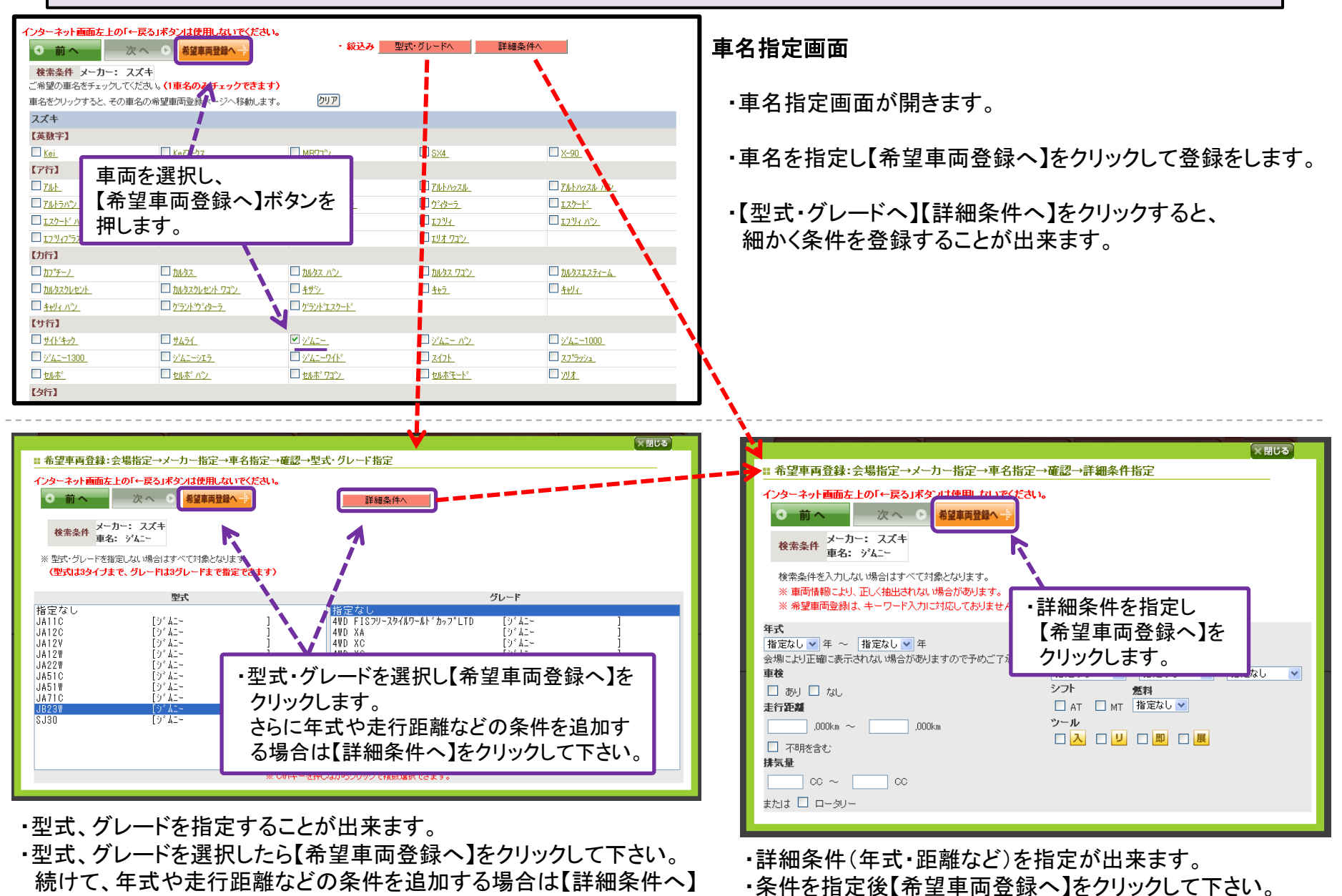

(株)JUコーポレーション 18

をクリックして下さい。

## 車両検索(希望車両から探す④) 例)スズキ ジムニーの場合

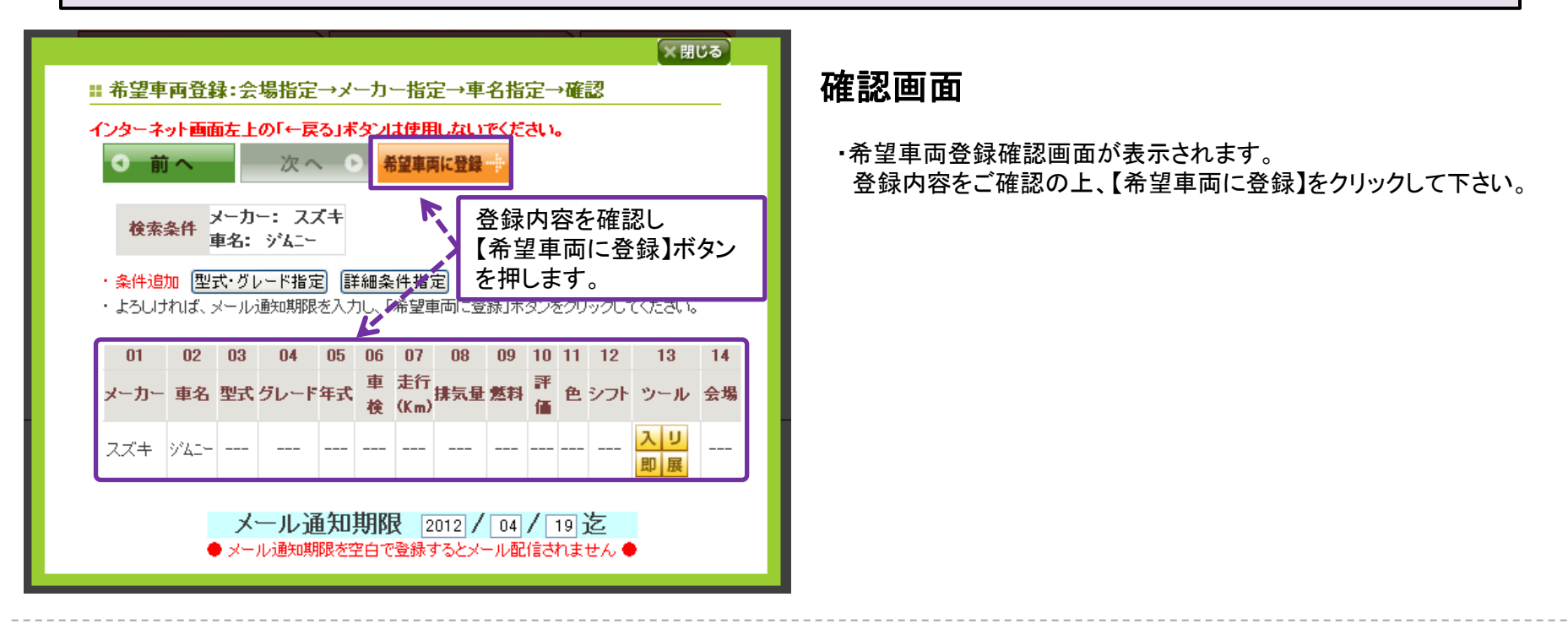

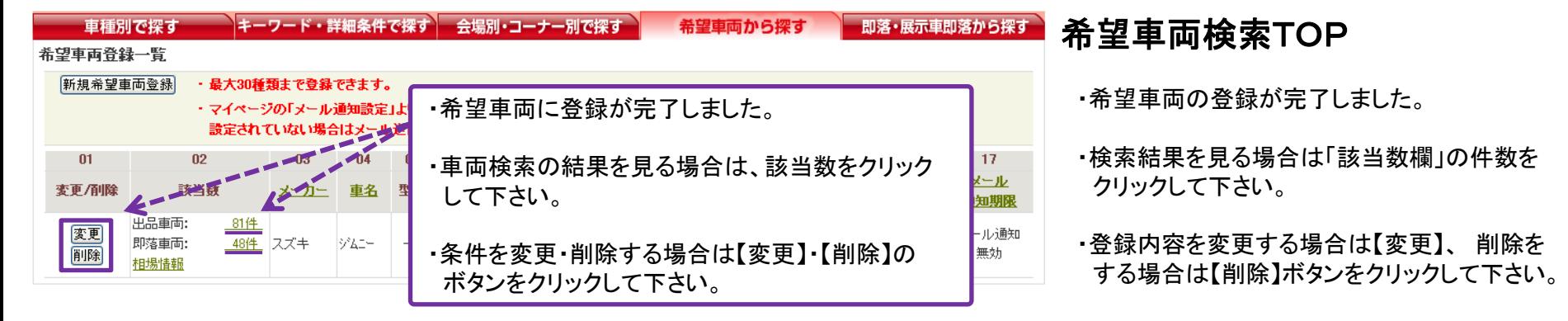

▶前のページへ ▶ ページ上部へ

#### ☎ ルナビサポートセンター 0570-094-555

#### aster of UI コーポレーション

Copyright(c)2011 JU CORPORATION CO., Ltd. all rights reserved.